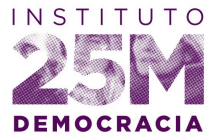

# **AVISO LEGAL SOBRE EMPLEO DE COOKIES DE LA FUNDACIÓN**

### **1. Información general**

### **1.1. Propietario y responsable de la web**

FUNDACIÓN INSTITUTO 25 DE MAYO PARA LA DEMOCRACIA (en adelante, la fundación o INSTITUTO 25M) CIF G87200747 Calle Zurita, núm. 21 28012 Madrid

# **1.2. Finalidad de la web**

La finalidad de este sitio web es informar sobre las actividades de la fundación INSTITUTO 25M, dentro de sus fines de análisis, formación y creación política y cultural, servir de herramienta online para la participación ciudadana en dichas actividades y facilitar el registro de las personas interesadas.

La web dispone de formularios de registro para crear perfiles de usuario de la web, suscribirse a servicios online y cursos de formación, recibir las publicaciones periódicas de la fundación y realizar donativos.

### **1.3. Contacto**

**Contacto administrativo:** <https://instituto25m.info/contacto/> **Gestión de datos personales**: [lopd@instituto25m.info](mailto:lopd@instituto25m.info)

# **2. Empleo de cookies**

La fundación utiliza o puede utilizar en la web cookies de empresas colaboradoras para mejorar su experiencia de usuario y ofrecerle los mejores servicios.

Navegar por esta web con las cookies activadas en el navegador conlleva de manera imprescindible la aceptación del uso de las mismas conforme las presentes condiciones.

El uso de cookies puede bloquearse en el navegador.

Las cookies permiten a la web recordar las preferencias y reconocer al usuario en sucesivas visitas. Esto se consigue almacenando en el equipo de navegación cierta información sobre el uso de la web por parte del usuario.

### **¿Qué son las cookies?**

Las "cookies" son pequeños ficheros temporales que se crean en tu dispositivo de navegación (ordenador, teléfono, tableta, etc.) cuando visitas una web, y que permiten a la misma almacenar información, por ejemplo para guardar tus preferencias de uso o para reconocerte en sucesivas visitas.

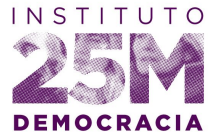

Cuando una web crea una cookie en tu dispositivo, se almacena lo siguiente:

- La dirección/dominio de la web que ha creado la cookie
- La duración de la cookie, que puede ir de escasos minutos a varios años
- El contenido de la cookie.

En todo momento puedes configurar tu programa de navegación para impedir (bloquear) el uso de cookies por parte de determinadas webs, así como borrar las cookies almacenadas previamente.

### **¿Para qué se usan las cookies?**

- Cookies esenciales. Se trata de cookies técnicas necesarias para gestionar el flujo de navegación dentro de la web o para mantenerte conectado a la misma. Si las inhabilitas, es posible que algún apartado de la web no funcione correctamente.
- Cookies de personalización. Necesarias para recordar determinadas preferencias del Usuario/ a.
- Cookies analíticas. Nos ayudan a nosotros y a terceros a recopilar información de la procedencia de los Usuario/a y su navegación dentro de la web, a efectos de realizar un análisis estadístico para poder mejorar su estructura y contenidos.
- Cookies publicitarias. Utilizadas para gestionar los anuncios que aparecen en la web, decidir el contenido o la frecuencia de los anuncios.
- Cookies publicitarias de comportamiento. Ayudan a recopilar tus hábitos de navegación para crear un perfil de intereses que sirve para mostrarte anuncios más relevantes.
- Cookies para participación en redes sociales. Estas cookies son necesarias para identificarte en tus redes sociales y así permitirte compartir contenidos.

### **¿Qué cookies puede utilizar esta web?**

**CloudFlare** (\_\_cfduid): Esta cookie es servida por CloudFlare, una red de entrega de contenidos (CDN).

**Google Analytics** (\_\_utma, \_\_utmz): Estas cookies son servidas por Google Analytics para recoger diversa información sobre la navegación del Usuario/a por el site. Por ejemplo, la ubicación del visitante, detalles de la visita realizada (tiempo, páginas vistas, etc.).

**Piwik** (cookies que empiezan con los prefijos \_pk\_id, \_pk\_ref, \_pk\_ses): Estas cookies son servidas por Piwik para recoger diversa información sobre la navegación del Usuario/a por el site. Por ejemplo, la ubicación del visitante, detalles de la visita realizada (tiempo, páginas vistas, etc.).

**Ruby On Rails** ( la fundación-juntos session, cookie law, cookiepolicy, request method): estas cookies son para la sesión de Usuario/a de la herramienta y comprobar si el visitante ha aceptado o no la política de cookies.

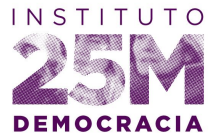

**Recaptcha** (AID, APISID, CAL, GAPS, HSID, I4SUserLocale, NID, OGPC, OTZ, PREF, PREF, SAPISID, SID, SNID, SSID) Estas cookies son servidas por Google, para el correcto funcionamiento de su servicio de Recaptcha.

# **¿Cómo impedir el uso de cookies y cómo borrar las cookies?**

La mayoría de navegadores te permiten desactivar completamente las cookies. Los navegadores también te permiten borrar las cookies creadas por una web específica. Recuerda que en caso de bloquear las cookies es posible que determinados servicios o funciones de la web no funcionen correctamente.

Hay que tener en cuenta que las diferentes versiones de los navegadores de internet pueden modificar los sistemas de desactivación y borrado de cookies y por ello es imprescindible que el Usuario/a consulte en cada momento las preferencias del navegador que utilice en su equipo y las instrucciones publicadas en sus páginas web.

# **¿Dónde encontrar información sobre uso y bloqueo de cookies?**

Puedes encontrar información en las webs de los principales navegadores:

- Chrome: <http://support.google.com/chrome/bin/answer.py?hl=es&answer=95647>
- Explorer: [http://windows.microsoft.com/es-es/windows7/how-to-manage-cookies-in](http://windows.microsoft.com/es-es/windows7/how-to-manage-cookies-in-internet-explorer-9)[internet-explorer-9](http://windows.microsoft.com/es-es/windows7/how-to-manage-cookies-in-internet-explorer-9)
- Firefox: <http://support.mozilla.org/es/kb/habilitar-y-deshabilitar-cookies-que-los-sitios-we>
- Safari: <http://support.apple.com/kb/ph5042>
- Safari para IOS: [http://support.apple.com/kb/HT1677?viewlocale=es\\_ES&locale=es\\_ES](http://support.apple.com/kb/HT1677?viewlocale=es_ES&locale=es_ES)
- Opera: <http://help.opera.com/Windows/11.50/es-ES/cookies.html>

FUNDACIÓN INSTITUTO 25 DE MAYO PARA LA DEMOCRACIA CIF G87200747 Calle Zurita, núm. 21 28012 Madrid

Versión 25 de mayo de 2018